# **How to create a MyMedicare.gov account**

1. Go t[o www.medicare.gov](http://www.medicare.gov/)

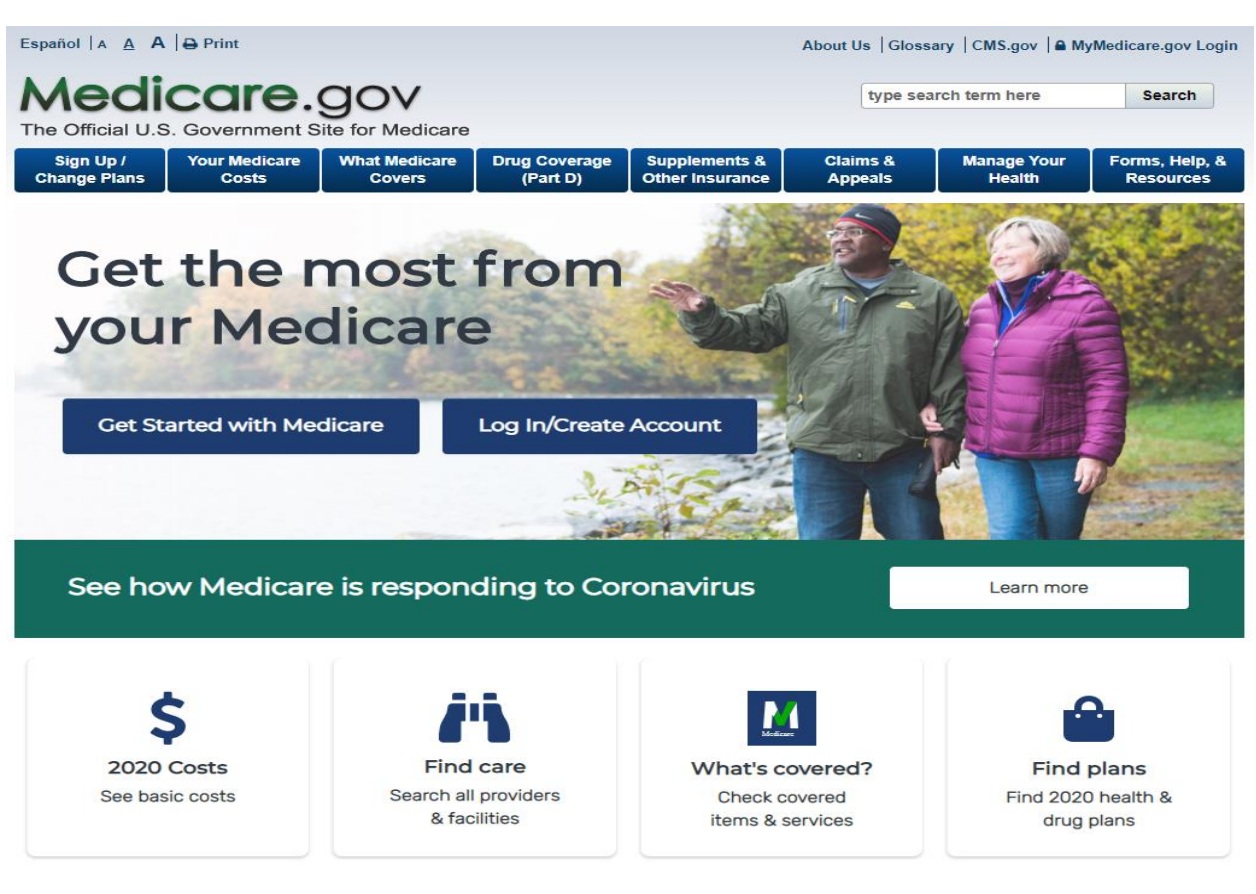

2. Click on Log In/Create Account,

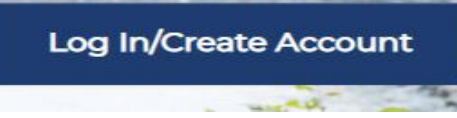

You will be able to log in if you've already created an account or

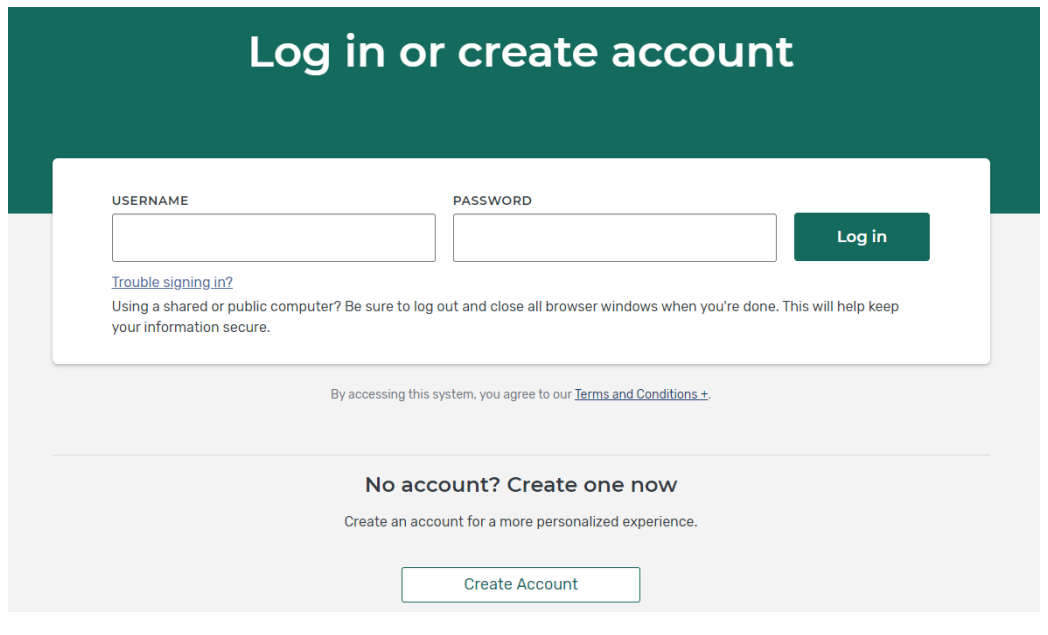

# No account? Create one now

Create an account for a more personalized experience.

3. Click on the **Create Account** tab

**Create Account** 

- 
- 4. You will be prompted to enter your Medicare number and other identifying information. You do not need an email to set up an account, simply check the 'I don't have an email address' box.

# **Create account**

All fields required.

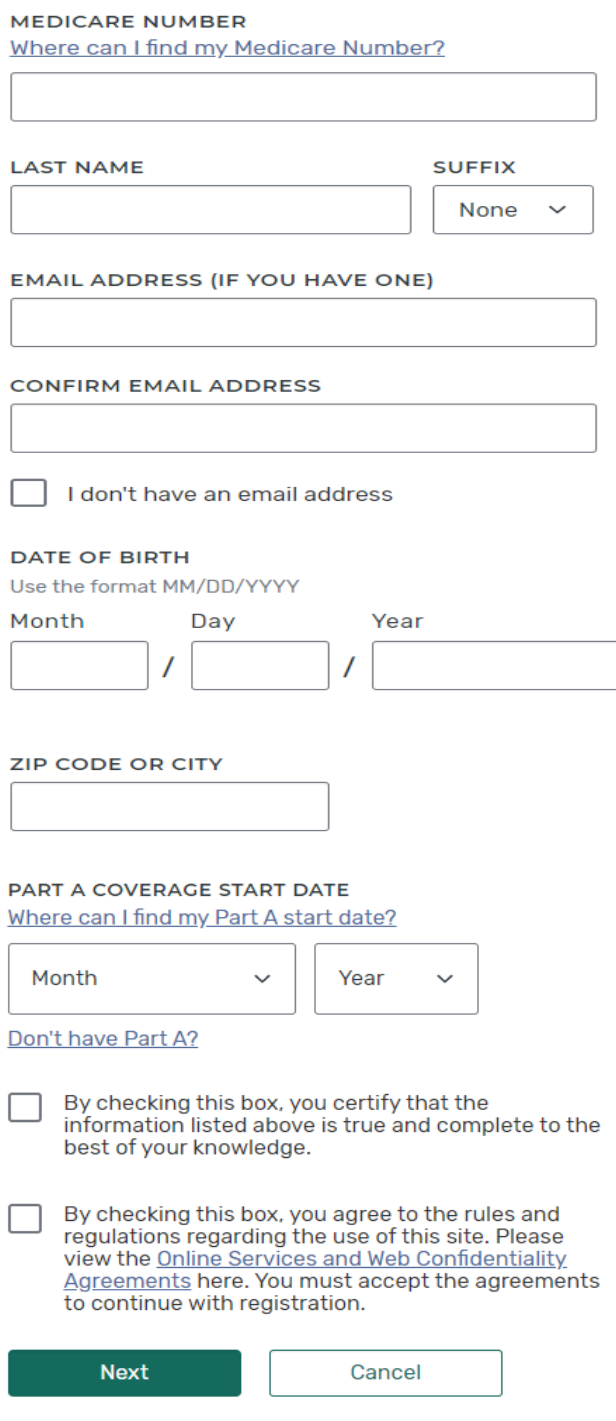

5. After entering the information from your Medicare card you will be prompted to create a Username and password.

# **Create account**

## All fields required.

## **USERNAME**

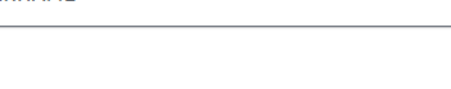

#### **PASSWORD**

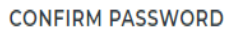

# **SECRET QUESTION**

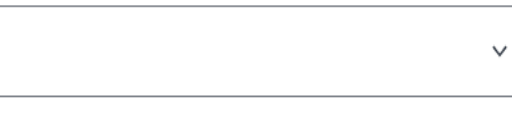

## **SECRET ANSWER**

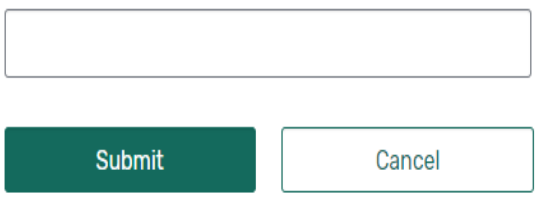

# **Username Creation Guidelines**

#### Dos:

- 8 to 30 characters long with no spaces
- Can include letters, numbers and the following special characters: @ ! . - \_ \$
- · Include at least 4 letters
- Your email address can be used

## **Don'ts:**

- Cannot contain your Medicare Number or SSN
- Cannot be same as your password
- Don't use a special character as the first or last character of your username

# **Password Creation Guidelines**

- Must be 8 to 16 characters long
- . Must contain at least one letter
- Must contain at least one number
- Must also contain one or more of the following special characters: @ ! \$ % ^ \* ( <sup>1</sup>
- Must be different from the previous six (6) passwords
- Cannot contain your username
- Cannot contain your Medicare Number or SSN

# 6. You are ready to begin using your Medicare account.

You're all set! You can now log in and start using your account. You'll also get a confirmation letter in the mail within 10-14 days to the address listed in your account.

#### **USERNAME**

#### **PASSWORD**

Log in

## Trouble signing in?

Using a shared or public computer? Be sure to log out and close all browser windows when you're done. This will help keep your information secure.